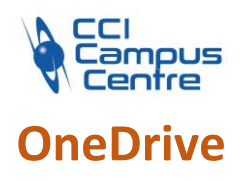

# **OBJECTIFS**

Découvrir les usages et les fonctionnalités de base Créer, modifier, transférer, partager, supprimer des fichiers partagés en toute sécurité

# **PROGRAMME**

### *Découvrir OneDrive*

Qu'est-ce que OneDrive ? Notion de partage de fichiers Les différentes capacités de stockage Accéder à son espace OneDrive (web ou poste de travail) Prise en main de l'interface

## *Création et gestion de documents ou dossiers*

Créer un dossier ou un fichier Sélectionner des fichiers / dossiers Renommer / supprimer un fichier / dossier Utilisation du coffre-fort

### *Déplacer / copier des fichiers ou un dossier*

Copier / déplace du poste de travail dans un dossier OneDrive Copier / déplacer ans un autre dossier de l'espace OneDrive

## *Partager des dossiers / fichiers*

Envoyer des invitations Copier un lien de partage et coller dans un mail Afficher les utilisateurs du partage Modifier les autorisations d'accès ou supprimer le partage Obtenir un lien d'accès à un document Partager des documents directement depuis Word, Excel..

#### *Synchroniser OneDrive avec son poste de travail*

Comprendre l'intérêt de synchroniser Choisir les dossiers à synchroniser Les limites et dangers de la synchronisation

### **PUBLIC - PREREQUIS**

Toute personne ayant à utiliser ce système de cloud et ayant des connaissances sous Windows

# **PEDAGOGIE**

Théorie, démonstration et travaux dirigés

#### **MOYENS ET OUTILS**

Exercices pratiques Support de cours 1 personne par ordinateur

#### **INTERVENANT**

Expert en bureautique et informatique

#### **MODALITES D'EVALUATION**

Positionnement pré et post formation par le formateur Bilan oral de fin de formation Appréciation des acquis sur l'attestation de formation Grille d'évaluation individuelle de fin de formation

# **DUREE**

3h30

**DATES** Nous consulter

**PRIX** 215 € par stagiaire

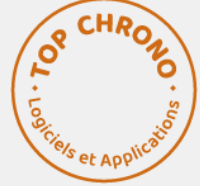

## **CONTACT**

Nathalie PRIN : 02 54 53 52 02 CCI CAMPUS CENTRE 16, place Saint Cyran 36000 CHATEAUROUX 02 54 53 52 00 www.campus-centre.fr fpc@indre.cci.fr Siret : 183 600 014 000 17 N° d'activité formation : 2436P000136